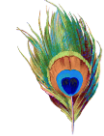

# **Sentivitas Urutan Alternatif Keputusan Berdasarkan Prioritas Kriteria pada Metode Analytical Hierarchy Process**

Lalu Puji Indra Kharisma<sup>1</sup> *<sup>1</sup>Teknik Informatika, STMIK Syaikh Zainuddin NW Anjani, Lombok Timur - NTB Email: <sup>1</sup> [lalupuji@gmail.com](mailto:lalupuji@gmail.com)*

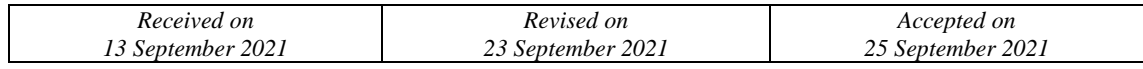

#### **Abstract**

*The results of alternative decisions are generated based on the criteria used in the decision. To get the optimal solution of a decision, sensitivity analysis is needed to find out the most critical criteria and influence the order of alternatives. This study uses a case study of lecturer acceptance at STMIK SZ NW, using 3 assessments, namely Last Education (C1), Test Score (C2), and GPA (C3). The Analytical Hierarchy Process (AHP) method*  was used to determine the weight of the criteria. The sensitivity analysis test shows that in the test with the *addition of criteria weights there are C3 criteria with a total of 8 alternative ranking changes. The test using the process shows that the sensitivity test for the 1st criterion C2 has a sensitivity of 0.110435789, then the second sensitivity test for the C3 criterion has the smallest result with a value of 0.102338 and the third sensitivity test is that the C3 criterion. C3 has the smallest sensitivity with a value of 1.33562. Changes in percentage Changes in rank are found in the addition of the weight of criteria C2 with a percentage of 33.33%. Keywords: Analytical Hierarchy Process (AHP), Sensitivity Analysis, Priority Criteria, Decision Support System*

#### **Abstrak**

*Hasil keputusan alternatif dihasilkan berdasarkan kriteria yang digunakan dalam penentuan keputusan. Untuk mendapatkan solusi optimal dari suatu penentuan keputusan, diperlukan analisis sensitivitas untuk mengetahui kriteria yang paling kritis serta mempengaruhi urutan alternatif. Pada penelitian ini menggunakan studi kasus penerimaan dosen pada STMIK SZ NW Anjani, dengan menggunakan 3 kriteria penilaian yaitu Pendidikan Terakhir(C1), Nilai Tes (C2), dan IPK (C3). Metode Analytical Hierarchy Process (AHP) digunakan menentukan nilai bobot kriteria. Pengujian analisis sensivitas menunjukkan bahwa pada pengujian dengan penambahan bobot kriteria terdapat kriteria C3 dengan total 8 perubahan ranking alternatif. Pengujian dengan menggunakan tiga proses menunjukkan hasil bahwa uji sentivitas ke-1 bahwa kriteria C2 memiliki sensitivitas terkecil dengan nilai 0.110435789 , kemudian pada uji sensitivitas ke-2 kriteria C3 memiliki hasil uji sensitivitas terkecil dengan nilai 0.102338 dan uji sensitivitas ke-3 bahwa kriteria C3 kriteria C3 memiliki* 

*hasil uji sensitivitas terkecil dengan nilai 1.33562. Perubahan prosentase perubahan ranking terdapat pada penambahan bobot kriteria C2 dengan prosentase 33,33%.*

*Kata Kunci: Analytical Hierarchy Process (AHP), Analisis Sentivitas, Prioritas Kriteria, Sistem Pendukung Keputusan* 

### **PENDAHULUAN**

Solusi optimal alternatif menjadi hasil akhir dalam penentuan keputusan. Solusi optimal merupakan hasil perhitungan alternatif terbaik yang dipengaruhi oleh nilai setiap alternatif pada parameter atau kriteria penilaian yang digunakan[1][2]. Analisis sentivitas diperlukan dalam menghasilkan solusi optimal alternatif(sitasi), dengan mengukur kestabilan hasil solusi optimal alternatif apabila terjadi perubahan bobot parameter penilaian. serta untuk mengetahui seberapa besar pengaruh perubahan bobot parameter terhadap urutan alternatif keputusan. Analisis sensitivitas dapat dilakukan melalui analisis penilaian atau judgement[3], pendekatan ini ditujukan untuk mengetahui perubahan peringkat antar alternatif dengan menghitung konflik nilai antar alternatif sehingga dapat ditentukan alternatif paling kritis atau paling berpengaruh dalam pengambilan keputusan[4]. Pendekatan analisis sensitivitas lainnya yaitu analisis sensitivitas prioritas[5] pendekatan ditujukan untuk mengetahui pengaruh perubahan nilai bobot kriteria saat ini yang dapat mengubah hasil urutan ranking alternatif.

Dalam membangun model pendukung keputusan dengan metode Analytical Hierarchy Process (AHP), analisis sensitivitas merupakan langkah penting dalam menentukan solusi optimal yang dapat diterapkan [6][7], pada penelitian ini menggunakan analisis sentivitas prioritas kriteria[8] dalam seleksi penerimaan dosen[9] dengan metode pembobotan kriteria AHP[10], metode AHP digunakan untuk menentukan bobot kriteria serta skoring data alternatif agar menghindari ketidakpastian[11] nilai data dan setiap nilai alternatif dapat dihitung dengan angka[12]. Masing-masing pendekatan penentuan bobot yang digunakan dalam AHP jarang dilakukan pengujian terhadap besaran sensitivitasnya[13]. Pengukuran tingkat sensitivitas prioritas kriteria dilakukan untuk mengetahui perubahan perankingan akhir alternatif pada setiap pengambilan keputusan. Penelitian analisis sentivitas yang pernah dilakukan[14] dengan menghitung nilai eigenvector pada perhitungan AHP sehingga diperoleh hasil perubahan dari perankingan alternatif, penelitian lainnya menggunakan metode Weight Sum Model (WSM) untuk mengetahui kriteria paling kritis yang mempengaruhi hasil keputusan[15], analisis sensitivitas dapat dilakukan pada penggunakan kombinasi metode metode AHP-SAW dan ROC-SAW untuk mengetahui kombinasi metode yang paling kritis[16]. Analisis sensitivitas juga pernah dilakukan untuk mengetahui hasil perubahan gejala penyakit dengan 135 gejala[17].

### **METODE PENELITIAN**

#### *SISTEM PENDUKUNG KEPUTUSAN*

Sistem Pendukung Keputusan (SPK) merupakan bagian sistem informasi yang ditujukan untuk membantu pengambil keputusan dalam pengolahan data[18] alternatif dan kriteria dalam menghasilkan alternatif keputusan untuk mencapai tujuan tertentu[19]. SPK membantu pengambilan keputusan dalam memecahkan permasalahan terstruktur dan tidak terstruktur dan mendukung proses pengambilan keputusan[20].

#### *METODE ANALYTICAL HIERARCHY PROCESS (AHP)*

Tahapan prosedur metode AHP dimulai dengan menyusun hierarki keputusan yang terdiri dari kriteria serta alternatif. Tahapan selanjutnya yaitu membuat matriks perbandingan berpasangan dengan skala perbandingan 1-9, pada matriks perbandingan berpasangan setiap kriteria diberikan nilai yang menggambarkan nilai pendapat pengambil keputusan. Prosedur penentuan bobot kriteria dengan metode AHP, terdiri dari beberapa langkah sebagai berikut[21][16]:

Membuat Matriks Perbandingan Berpasangan

Tabel 1. Matriks Perbandingan Berpasangan

|    | K 1             | K2              | $\cdots$ | Kn       |
|----|-----------------|-----------------|----------|----------|
| K1 | h11             | h12             | $\cdots$ | b1n      |
| K2 | いつり しんしょう しんしゅう | トつつ             |          | b2n      |
|    | $\cdots$        | $\cdots$        | bii      | $\cdots$ |
| Kn | $^{\rm b}$ n l  | nn <sup>2</sup> |          | bnn      |
|    |                 |                 |          |          |

Untuk menghitung matriks perbandingan berpasangan (Mi) dilakukan perkalian masing-masing elemen pada masing-masing baris matriks perbandingan, dapat dilihat pada Persamaan (1) :

$$
M_i = \prod_{j=1}^n bij, \, i = 1, 2, \dots, n
$$
 (1)

1. Perhitungan selanjutnya yaitu menentukan nilai n akar pangkat dari Mi, dapat dilihat pada Persamaan (2), sebagai berikut :

$$
\overline{Wi} = \sqrt[n]{M_i}, i = 1, 2, \dots, n
$$
\n<sup>(2)</sup>

- 2. Perhitungan selanjutnya yaitu menentukan nilai normalisasi terhadap  $\bar{W}_i$ , dapat dilihat pada Persamaan (3), sebagai berikut:  $W_i = \overline{W}_i / \sum_{j=1}^n \overline{W}_j$ ,  $i = 1, 2, ..., n$  (3)
- 3. Perhitungan selanjutnya yaitu menentukan nilai lamda maks ( $\lambda_{\text{maks}}$ ). dapat dilihat pada Persamaan (4), sebagai berikut:

$$
\lambda_{\text{maks}} = \sum_{i=1}^{n} \frac{Wi}{n*Wi} \tag{4}
$$

4. Perhitungan selanjutnya yaitu menentukan nilai CI (*Consistency Index*), dapat dilihat pada Persamaan (5):

$$
CI = \frac{\lambda_{maks} - n}{n - 1} \tag{5}
$$

5. Untuk menentukan nilai RI disesuaiakan dengan nilai *Random Index*.

6. Perhitungan selanjutnya yaitu menentukan nilai CR (*Consistency Ratio*) , dapat dilihat pada Persamaan (6) berikut:

$$
CR = \frac{Cl}{RI} \tag{6}
$$

Apabila nilai CR < 0.1 maka nilai matriks perbandingan berpasangan dinilai sudah konsisten dan nilai bobot prioritas yang dihasilkan dari perhitungan metode AHP dapat digunakan pada perhitungan nilai akhir alternatif.

#### *ANALISIS SENSITIVITAS*

Uji sensitivitas dilakukan untuk mengetahui, mendapatkan dan membandingkan hasil dari kriteria penilaian untuk mengetahui kriteria yang paling kritis atau paling sensitif terhadap perubahan ranking alternatif[15].

Uji sensitivitas dapat ditentukan dengan nilai rentang terkecil dari beberapa nilai variabel yang terdapat pada proses regresi, uji sensitivitas dapat dilakukan dengan tiga tahapan, sebagai berikut [22] :

Tahap pertama, uji sensivitas dihitung dengan mengurangi nilai alternatif pertama (Xa) dengan nilai alternatif kedua (Xb). Rumus perhitungan dapat dilihat pada Persamaan (7), sebagai berikut:

Jumlah Sensitivitas = 
$$
(XA - XB)
$$
 (7)

Keterangan:

Xa = Nilai Alternatif Pertama

Xb = Nilai Alternatif Kedua

Tahap Kedua, uji sensivitas dihitung dengan membagi nilai alternatif ke-i dengan jumlah total nilai keseluruhan alternatif. Rumus perhitungan dapat dilihat pada Persamaan (8):

Jumlah Sensitivitas =  $\frac{Xi}{\sum X}$ (8)

Keterangan:

 $Xi =$  nilai alternatif ke-i

∑X =nilai total keseluruhan alternatif

Tahap Ketiga, uji sentivitas dihitung dengan menjumlahkan nilai alternatif pertama(Xa) dengan nilai alternatif kedua(Xb) kemudian dibagi dua. Rumus perhitungan dapat dilihat pada Persamaan (9):

Jumlah sensitivitas =  $\frac{1}{2}(Xa + Xb)$  (9)

Keterangan:

Xa = nilai alternatif pertama

Xb = nilai alternatif kedua

Uji sensitivitas lainnya dapat dilakukan dengan menggunakan derajat sensitifitas (Sj) pada setiap atribut penilaian [23][17], langkah uji sensitifitas sebagai berikut :

- 1. Menentukan total nilai bobot awal atribut yaitu Wj =1, dengan j=1,2....n (banyaknya atribut). Pada penelitian ini menggunakan metode AHP untuk menentukan nilai bobot Wj =1.
- 2. Melakukan perubahan nilai total bobot atribut atau kriteria dengan range nilai  $1 2$ , kemudian melakukan perubahan nilai bobot dengan menaikkan nilai bobot mulai dari 0,1 dan seterusnya dengan bobot atribut yang lainnya tetap sesuai bobot awal.
- 3. Perubahan nilai bobot selanjutnya digunakan dalam perhitungan nilai akhir perankingan alternatif.
- 4. Menghitung prosentase perubahan urutan ranking alternatif dengan cara membagi seberapa perubahan ranking yang terjadi, ketika nilai bobot dinaikkan kemudian dibandingkan dengan kondisi awal bobot sama dengan Wj = 1 (nilai bobot awal).

## *PERSENTASE PERUBAHAN RANKING*

Persentase perubahan ranking alternatif digunakan untuk melihat hasil akhir dari proses analisis sentivitas, seberapa perubahan urutan ranking alternatif yang disebabkan dari perubahan nilai bobot. Rumus perhitungan dapat dilihat pada Persamaan (10), berikut [24]:

$$
\frac{r}{i \times A} \times 100 \tag{10}
$$

Keterangan :

 $T =$  total akhir perubahan ranking alternatif

 $I =$  total perubahan bobot

 $A =$  jumlah atribut atau kriteria yang digunakan

#### **HASIL DAN PEMBAHASAN**

#### *ANALISA DATA*

Pada tahap analisa data dilakukan penentuan kriteria dan alternatif berdasarkan sumber data primer pada penelitian sebelumnya[9] yaitu data penerimaan dosen pada STMIK SZ NW Anjani, Lombok- Nusa Tenggara Barat. Kriteria penilaian yang digunakan yaitu Pendidikan Terakhir(C1), Nilai Tes (C2), dan IPK (C3). Tahap selanjutnya yaitu menentukan bobot setiap kriteria dengan metode *Analytical Hierarchy Process*(AHP) sesuai dengan Persamaan 1 – Persamaan 6. Adapun kriteria dan nilai bobot yang dihasilkan, yaitu:

Tabel 2. Hasil Perbandingan Berpasangan Kriteria

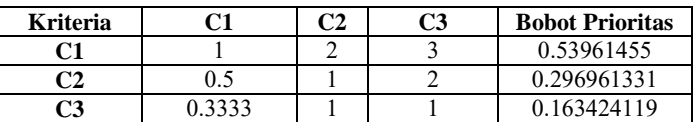

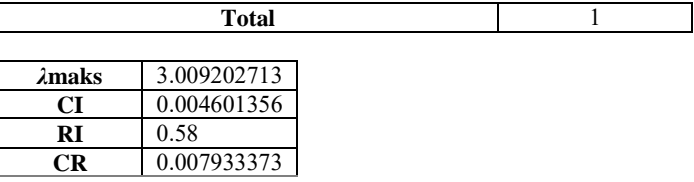

Dapat dilihat pada Tabel 2 bahwa nilai bobot prioritas kriteria (Wj) berjumlah 1 dan nilai CR yaitu 0,007933373 sehingga matriks perbandingan berpasangan dapat digunakan untuk menentukan nilai akhir perankingan alternatif. Pada tabel 3 terdapat nilai alternatif pada setiap kriteria yang telah ditentukan oleh pengambil keputusan, nilai alternatif pada setiap kriteria ditunjukkan pada Tabel 3, sebagai berikut:

| <b>Alternatif</b> | <b>Kriteria</b>      |             |                |
|-------------------|----------------------|-------------|----------------|
|                   | C1<br>C <sub>2</sub> |             | C <sub>3</sub> |
| A1                | 0.25                 | 0.672956597 | 0.93175853     |
| A2                | 0.25                 | 0.707930353 | 0.934383202    |
| A <sub>3</sub>    | 0.25                 | 0.684139572 | 0.965879265    |
| A <sub>4</sub>    | 0.25                 | 0.716673619 |                |
| AA                | 0.25                 | 0.949219691 | 0.937007874    |
| A <sub>5</sub>    | 0.25                 | 0.637901604 | 0.900262467    |
| A6                | 0.75                 |             | 0.855643045    |
| A7                | 0.25                 | 0.796567707 | 0.88976378     |
| A8                | 0.75                 | 0.947597332 | 0.800524934    |
| A <sub>9</sub>    | 0.25                 | 0.924227278 | 0.973753281    |
| A10               | 1                    | 0.980473036 | 0.860892388    |
| A11               | 0.25                 | 0.681018286 | 0.94488189     |
| A12               | 0.25                 | 0.771998117 | 0.900262467    |
| A13               | 0.25                 | 0.672956597 | 0.93175853     |

Tabel 3. Nilai Alternatif pada Setiap Kriteria

Proses perhitungan nilai akhir alternatif dihitung dengan melakukan perkalian nilai alternatif pada setiap kriteria pada Tabel 3 dengan nilai bobot prioritas kriteria pada Tabel 2.

Nilai A1 = (0.25\*0.53961455)+( 0.672956597\*0.296961331)+( 0.93175853\*0.163424119) = 0.487017541 Nilai A2 = (0.25\*0.53961455)+( 0.707930353\*0.296961331)+( 0.934383202\*0.163424119) =0.497832329 Nilai A3 = (0.25\*0.53961455)+( 0.684139572\*0.296961331)+( 0.965879265\*0.163424119) = 0.495914603 Nilai A4 = (0.25\*0.53961455)+( 0.716673619\*0.296961331)+( 1\*0.163424119) = 0.511152108 Nilai A5 = (0.25\*0.53961455)+( 0.637901604\*0.296961331)+( 0.900262467\*0.163424119) = 0.569914866 Nilai A6 = (0.75\*0.53961455)+( 1\*0.296961331)+( 0.855643045\*0.163424119) = 0.471460347 Nilai A7 = (0.25\*0.53961455)+( 0.796567707\*0.296961331)+( 0.88976378\*0.163424119) = 0.841504954 Nilai A8 = (0.75\*0.53961455)+( 0.947597332\*0.296961331)+( 0.800524934\*0.163424119) = 0.516862306 Nilai A9 = (0.25\*0.53961455)+( 0.924227278\*0.296961331)+( 0.973753281\*0.163424119) = 0.81693576 Nilai A10 = (1\*0.53961455)+( 0.980473036\*0.296961331)+( 0.860892388\*0.163424119) = 0.568498172 Nilai A11 = (0.25\*0.53961455)+( 0.672956597\*0.296961331)+( 0.94488189\*0.163424119) = 0.971467708 Nilai A12 = (0.25\*0.53961455)+( 0.771998117\*0.296961331)+( 0.900262467\*0.163424119) = 0.491556224 Nilai A13 = (0.25\*0.53961455)+( 0.672956597\*0.296961331)+( 0.93175853\*0.163424119) = 0.511281826

Dari perhitungan nilai akhir alternatif maka diperoleh hasil ranking alternatif diurutkan dari nilai akhir terbesar ke terkecil yang dapat dilihat pada Tabel 4, sebagai berikut:

| <b>Alternatif</b> | Nilai Akhir | <b>Ranking</b> |
|-------------------|-------------|----------------|
| A11               | 0.971467708 |                |
| A7                | 0.841504954 | 2              |
| A9                | 0.81693576  | 3              |
| A <sub>5</sub>    | 0.569914866 | 4              |
| A10               | 0.568498172 | 5              |
| A8                | 0.516862306 | 6              |
| A13               | 0.511281826 |                |
| AA                | 0.511152108 | 8              |
| A2                | 0.497832329 | 9              |
| A <sub>3</sub>    | 0.495914603 | 10             |
| A12               | 0.491556224 | 11             |
| A1                | 0.487017541 | 12             |
| A6                | 0.471460347 | 13             |

Tabel 4. Hasil Perankingan Alternatif

Dari hasil akhir perankingan alternatif diperoleh hasl urutan ranking alternatif yaitu **A11>A7> A9> A5> A10> A8> A13> A4> A2> A3> A12> A1> A6.** 

### *ANALISIS SENSITIVITAS*

Proses perhitungan analisis sensitivitas dilakukan dengan merubah nilai bobot kriteria, setiap nilai bobot prioritas kriteria pada Tabel 2 dilakukan simulasi perubahan bobot dengan menambahkan bobot kriteria dengan nilai 0,5 dan 1 sehingga terjadi perubahan urutan ranking dari alternatif. Dari perubahan urutan ranking alternatif dapat diketahui kriteria yang menyebabkan jumlah perubahan urutan ranking paling banyak. Perubahan ranking alternatif dapat dilihat pada Tabel 5, sebagai berikut:

| <b>Simulasi</b><br>ke- | Kriteria $(C)$ | Nilai Bobot Kriteria $(W) + n$ | <b>Perubahan Ranking Alternatif</b> | <b>Jumlah</b><br>Perubahan<br><b>Ranking</b><br><b>Alternatif</b> |
|------------------------|----------------|--------------------------------|-------------------------------------|-------------------------------------------------------------------|
|                        |                | $W_{C1}$ + (0.5)               | A11 > A7 > A9 > A5 > A10 > A8 >     | $0$ (tidak)                                                       |
| 1                      | C1             |                                | A13> A4> A2> A3> A12> A1>           | mengalami                                                         |
|                        |                |                                | A6                                  | perubahan)                                                        |
|                        |                | $W_{C1}$ + (1)                 | A11 > A7 > A9 > A5 > A10 > A8 >     | $0$ (tidak)                                                       |
|                        |                |                                | A13> A4> A2> A3> A12> A1>           | mengalami                                                         |
|                        |                |                                | A6                                  | perubahan)                                                        |
|                        |                | $W_{C2}$ + (0.5)               | A11 > A7 > A9 > A5 > A10 > A8 >     | $0$ (tidak)                                                       |
| $\mathbf{2}$           | C <sub>2</sub> |                                | A13 > A4 > A2 > A3 > A12 > A1 >     | mengalami                                                         |
|                        |                |                                | A6                                  | perubahan)                                                        |
|                        |                | $W_{C2}$ + (1)                 | A11 > A7 > A9 > A5 > A10 > A8 >     | $0$ (tidak)                                                       |
|                        |                |                                | A13> A4> A2> A3> A12> A1>           | mengalami                                                         |
|                        |                |                                | A6                                  | perubahan)                                                        |
|                        |                | $W_{C3}$ + (0.5)               | A11 > A7 > A9 > A10 > A5 > A4 >     | 8                                                                 |
| 3                      | C <sub>3</sub> |                                | A3> A2> A12> A8> A13> A1>           |                                                                   |
|                        |                |                                | A6                                  |                                                                   |
|                        |                | $W_{C3}$ + (1)                 | A11>A7> A9> A10> A4> A5>            | 8                                                                 |
|                        |                |                                | A3> A12> A2> A1> A13> A8>           |                                                                   |
|                        |                |                                | A6                                  |                                                                   |

Tabel 5. Hasil Perubahan Ranking Alternatif

Pada tabel 5 diatas dapat dilihat bahwa perubahan urutan alternatif terbanyak terjadi pada penambahan bobot kriteria C3 (*W*c3 + 0,5) dengan 8 perubahan urutan ranking yaitu **A10> A5> A4> A3> A2> A12> A8> A13** dan C3 (*W*c3 + 1) dengan 8 perubahan urutan perankingan yaitu **A10> A4> A5> A3> A12>**.. **> A1> A13> A8**>.

Perhitungan analisis sensitivitas selanjutnya menggunakan Persamaan 7 – Persamaan 9, untuk mengetahui nilai hasil uji sensitivitas setiap kriteria. Dapat dilihat pada Tabel 6, berikut:

| Simulasi ke - | Nilai Bobot<br>Kriteria $(W) + n$ | Nilai Sensitivitas I | Nilai Sensitivitas II | Nilai Sensitivitas<br>ш |
|---------------|-----------------------------------|----------------------|-----------------------|-------------------------|
|               | $W_{C1}$ + (0.5)                  | 0.254962754          | 0.143538              | 1.343986                |
|               | $W_{C1}$ + (1)                    | 0.379962754          | 0.154608              | 1.781486                |
|               | $W_{C2}$ + (0.5)                  | 0.120199271          | 0.112554              | 1.401605                |
|               | $W_{C2}$ + (1)                    | 0.110435789          | 0.107119              | 1.896723                |
|               | $W_{C3}$ + (0.5)                  | 0.132587425          | 0.102338              | 1.33562                 |
|               | $W_{C3}$ + (1)                    | 0.135212097          | 0.193267              | 1.764754                |

Tabel 6. Hasil Uji Sensitivitas

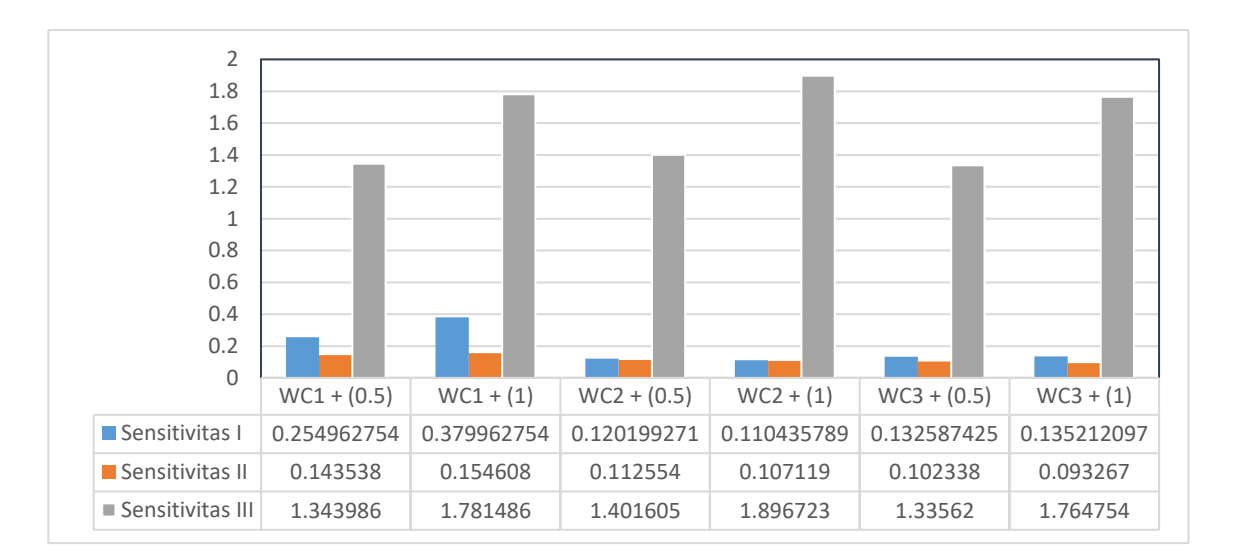

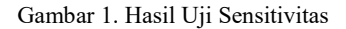

Dari Gambar 1 dapat diketahui bahwa dari tiga proses sensitivitas bahwa pada uji sensitivitas ke-1, nilai sentivitas terkecil terdapat pada perubahan kriteria Wc2 +(1) dengan nilai 0,110435789. Pada uji sensitivitas ke-2, nilai sensitivitas terbesar terdapat pada perubahan kriteria WC3 + (0.5) dengan nilai 0,102338. Pada uji sensitivitas ke-3, nilai sentivitas terbesar terdapat pada kriteria WC3 + (1) dengan nilai 1,33562. Perhitungan total perubahan ranking yaitu dengan menjumlahkan perubahan ranking alternatif pada setiap perubahan bobot kriteria (W) sesuai dengan Persamaan (10), sehingga ditunjukkan prosentase perubahan bobot pada Tabel 7 ,sebagai berikut

Tabel 7. Hasil Prosentase Perubahan Bobot

| Simulasi ke-n | Nilai Bobot Kriteria $(W) + n$ | <b>Prosentase Perubahan Ranking</b> |
|---------------|--------------------------------|-------------------------------------|
|               | $W_{C1}$ + (0.5)               | $0\%$                               |
|               | $W_{C1}$ + (1)                 | $0\%$                               |
|               | $W_{C2}$ + (0.5)               | $0\%$                               |
|               | $W_{C2}$ + (1)                 | $0\%$                               |
|               | $W_{C3}$ + (0.5)               | 33,33 %                             |
|               | $W_{C3}$ + (1)                 | 33.33 %                             |

#### **KESIMPULAN**

Pengujian analisis sensivitas menunjukkan bahwa pada pengujian dengan penambahan bobot kriteria terdapat kriteria C3 dengan total 8 perubahan ranking alternatif. Pengujian dengan menggunakan tiga proses menunjukkan hasil bahwa uji sentivitas ke-1 bahwa kriteria C2 memiliki sensitivitas terkecil dengan nilai 0.110435789 , kemudian pada uji sensitivitas ke-2 kriteria C3 memiliki hasil uji sensitivitas terkecil dengan nilai 0.102338 dan uji sensitivitas ke-3 bahwa kriteria C3 kriteria C3 memiliki hasil uji sensitivitas terkecil dengan nilai 1.33562. Perubahan prosentase perubahan ranking terdapat pada penambahan bobot kriteria C2 dengan prosentase 33,33%. Dari beberapa skenario pengujian analisa sensitivitas dapat diketahui bahwa kriteria C3 mempengaruhi perubahan ranking alternatif. Saran untuk penelitian selanjutnya dengan melakukan komparasi uji analisis sentivitas berdasarkan penilaian atau *judgement* dengan komparasi metode lainnya.

#### **DAFTAR PUSTAKA**

- [1] Y. Shepetukha and D. L. Olson, "Comparative analysis of multiattribute techniques based on cardinal and ordinal inputs," *Math. Comput. Model.*, vol. 34, no. 1–2, pp. 229–241, 2001, doi: 10.1016/S0895- 7177(01)00056-5.
- [2] F. S. Hillier and C. C. Price, "International Series in Operations Research & Management Science," 2001.
- [3] E. Erkut and M. TARIMCILAR, "On sensitivity analysis in the analytic hierarchy process," *IMA J. Manag. Math.*, vol. 3, no. 1, pp. 61–83, 1991.
- [4] T. L. Saaty and L. G. Vargas, "Sensitivity analysis in the analytic hierarchy process," in *Decision making with the analytic network process*, Springer, 2013, pp. 345–360.
- [5] P. Sureeyatanapas, J.-B. Yang, and D. Bamford, "Analysis of criteria weights for the assessment of corporate sustainability: a case study in sugar manufacturing," *KKU Eng. J.*, 2016, doi: 10.14456/kkuenj.2016.20.
- [6] T. Saaty and L. Vargas, *Models, methods, concepts & applications of the analytic hierarchy process*, vol. 175. 2012.
- [7] W. Banda, "An integrated framework comprising of AHP, expert questionnaire survey and sensitivity analysis for risk assessment in mining projects," *Int. J. Manag. Sci. Eng. Manag.*, vol. 14, no. 3, pp. 180–192, 2019.
- [8] S. French, A. M. Hanea, T. Bedford, and G. F. Nane, "Introduction and Overview of Structured Expert Judgement," in *Expert Judgement in Risk and Decision Analysis*, Springer, 2021, pp. 1–16.
- [9] L. P. I. Kharisma, "Sistem Pendukung Keputusan untuk Seleksi Penerimaan Dosen menggunakn Metode AHP dan SAW," *JTIM J. Teknol. Inf. dan Multimed.*, vol. 1, no. 2, pp. 160–165, 2019.
- [10] I Gede Iwan Sudipa, "Decision Support System Dengan Metode AHP, SAW dan ROC Untuk Penentuan Pemberian Beasiswa (Studi Kasus STMIK STIKOM INDONESIA)," *J. Teknol. Inf. dan Komput.*, vol. 4, no. 1, pp. 18–30, 2018.
- [11] M. L. Radhitya and G. I. Sudipa, "PENDEKATAN Z-SCORE DAN FUZZY DALAM PENGUJIAN AKURASI PERAMALAN CURAH HUJAN," *SINTECH (Science Inf. Technol. J.*, vol. 3, no. 2, pp. 149–156, 2020.
- [12] I. G. I. Sudipa and K. S. Aryati, "Kombinasi Multi Factor Evalution Process (MFEP) Dan Equal Weight Dalam Penentuan Tingkat Kesejahteraan Masyarakat," *J-SAKTI (Jurnal Sains Komput. dan Inform.*, vol. 5, no. 1, pp. 83–92, 2021.
- [13] A. Akmaludin, "Sensitivitas Keputusan terhadap Nilai Eigenvector DenganPendekatan Weight Product Model," *Bina Insa. ICT J.*, vol. 4, no. 2, pp. 111–120, 2017.
- [14] A. Akmaludin, "Sensitivitas Keputusan Terhadap Nilai Eigenvector Dengan Pendekatan Weight Product Model," 2017.
- [15] S. Widaningsih, "Analisis Sensitivitas Metode AHP Dengan Menggunakan Weighted Sum Model ( WSM ) Pada Simulasi Pemilihan Investasi Sektor Financial," *J. Inform.*, 2017.
- [16] I. G. I. Sudipa and I. A. D. Puspitayani, "Analisis Sensitivitas AHP-SAW dan ROC-SAW dalam Pengambilan Keputusan Multikriteria," *Int. J. Nat. Sci. Eng.*, vol. 3, no. 2, pp. 85–95, 2019.
- [17] S. Kusumadewi and S. Hartati, "Sensitivity analysis of multi-attribute decision making methods in clinical group decision support system," *2007 Int. Conf. Intell. Adv. Syst. ICIAS 2007*, pp. 301–304, 2007, doi: 10.1109/ICIAS.2007.4658395.
- [18] N. L. W. S. R. Ginantra *et al.*, *Basis Data: Teori dan Perancangan*. Yayasan Kita Menulis, 2020.
- [19] T. Limbong *et al.*, *Sistem Pendukung Keputusan: Metode & Implementasi*. Yayasan Kita Menulis, 2020.
- [20] I. M. D. P. Asana, I. G. I. Sudipa, and K. A. P. Putra, "A Decision Support System on Employee Assessment Using Analytical Network Process (ANP) and BARS Methods," *J. Tek. Inform. CIT Medicom*, vol. 13, no. 1, pp. 1–12, 2021.
- [21] R. Yusuf *et al.*, "Application of Analytical Hierarchy Process Method for SQM on Customer Satisfaction," in *Journal of Physics: Conference Series*, 2021, vol. 1783, no. 1, p. 12019.
- [22] M. Kusmiyanti, Richa Dwi, Suliatun, "Analisis Sensitifitas Model SMART-AHP dengan SMARTER-ROC sebagai Pengambilan Keputusan Multi Kriteria," pp. 18–19, 2017.
- [23] C. H. Yeh, "A Problem-based Selection of Multi-attribute Decision-making Methods," *Int. Trans. Oper. Res.*, vol. 9, no. 2, pp. 169–181, 2002, doi: 10.1111/1475-3995.00348.
- [24] A. K. Syaka and A. Mulyanto, "Analisis Perbandingan Sensitivitas AHP dan WP dalam Pemilihan Biro Perjalanan Umrah di Yogyakarta," vol. 3, no. 3, pp. 38–49, 2019.